# **GXSSA\$ - Set Extended GX Field Attribute**

The GXSSA\$ routine can be used to "tag" any one of the 64 Extended GX Field Attributes to the **current** Speedbase field.

### **1. Invocation**

 $01$   $5\Delta$ 

To set the next field to an Extended GX Field Attribute code:

CALL GXSSA\$ USING *attribute [sa]*

where *attribute* is a PIC 9(4) COMP field, or literal, that specifies the attribute code.

The *attribute* must be between 1 and 64 to **set** an Extended GX Field Attribute; or 0 to **revert** to the Standard Field Attribute that was established by a standard language verb (e.g. SHOW).

The optional *sa* block is only supported in GSM SP-24, or later. The *sa* block can only be present when the *attribute* is present. It is defined as follows:

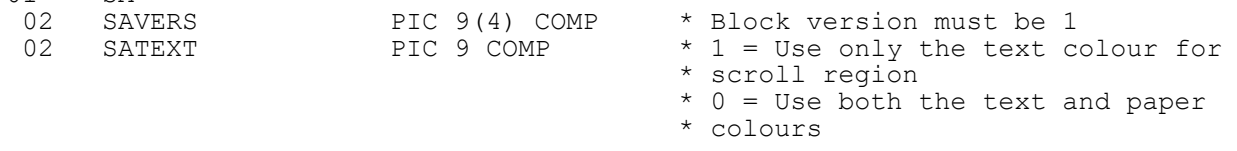

## **2. STOP Codes and Exception Conditions**

The following STOP codes may be generated by GXSSA\$:

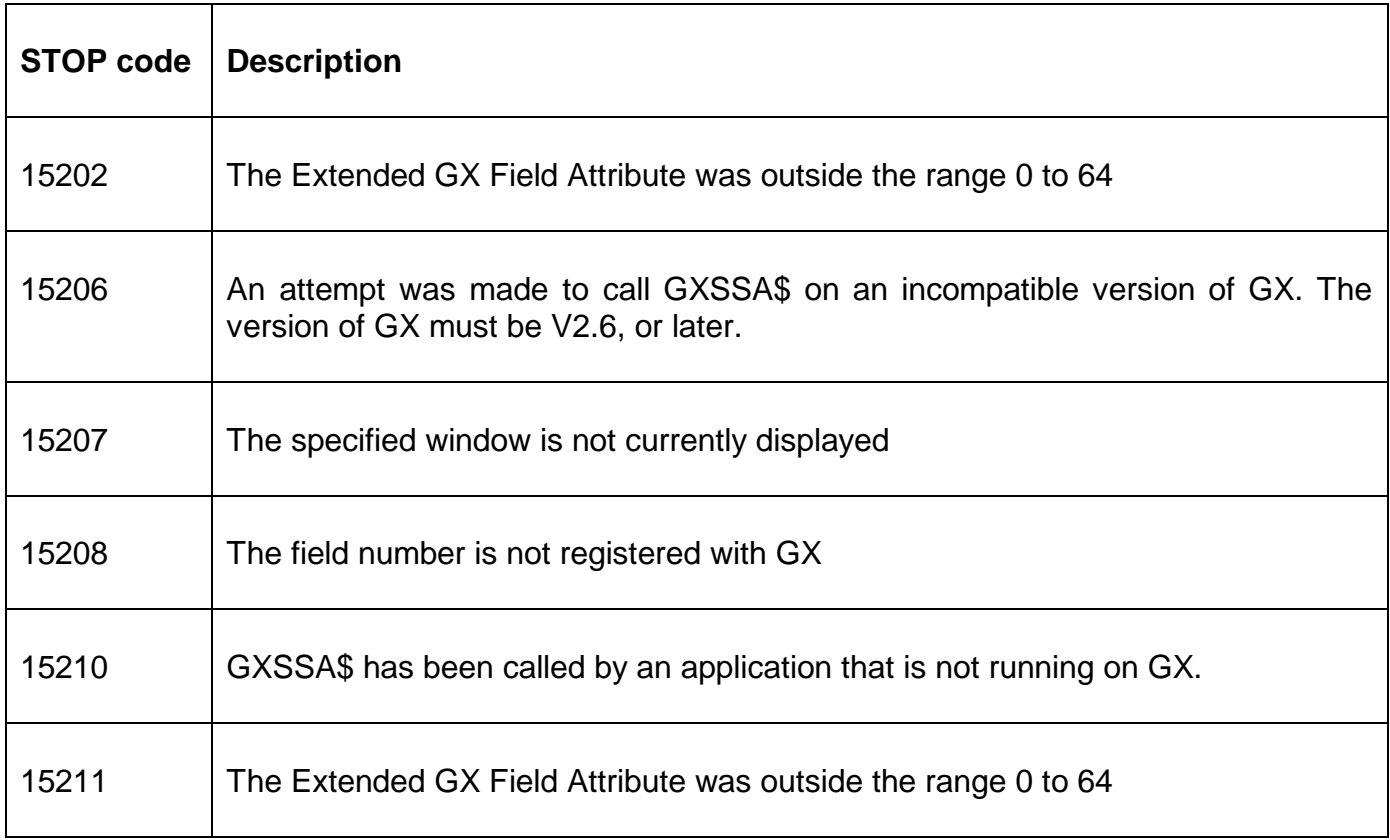

15260 The *sa* block version is not supported.

No exception conditions are returned by GXSSA\$.

### **3. Programming Notes**

GXSSA\$ is only available when running on GX. Any attempt to use GXSSA\$ on a non-GX terminal will result in a STOP code.

The 64 Extended GX Field Attributes are normally established using the "Extended Attributes" option from the GX "Settings" menu entry.

GXSSA\$ should only be used in a B- routine to set the attribute of the equivalent field. Use the GXSEA\$ routine to set the attribute of any specified field.

The 2 parameter call, passing the *sa* block, is only supported by GSM SP-24, and later; and GX V4.3c, or later.

### **4. Examples**

[EXAMPLES REQUIRED]

### **5. Copy-Books**

None.

#### **6. See Also**

GXSEA\$ Set Extended GX Field Attribute for any field

EAGCA\$ Get GX Colour Attribute(s)

EASCA\$ Set GX Colour Attribute(s)

EARCA\$ Reset GX Colour Attributes